# HOORAY!

## Your media player is here - now what?

### **STEP 1: Hook it up**

**POWER:** Plug power cable into the USB-C port on the device (DO NOT plug into the wall yet!).

**ETHERNET:** Then plug in your network cable to the Ethernet port on the device.

**HDMI:** Lastly, plug in your HDMI cable that should also be plugged into the HDMI port on your display.

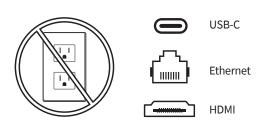

### **STEP 2: Power it up**

**NOW** you can go ahead and plug your media player into the power outlet.

#### LIGHTS!

Check for the blue light on the media player to indicate the power is on.

Look for the solid green light on the Ethernet port to indicate you've got a good connection.

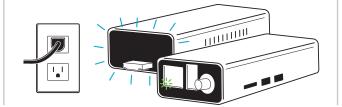

### STEP 3: Create it up

While you were looking at all the pretty lights, your screen has probably cycled through a few things which include an Android boot, pausing on the home screen then opening the software and displaying your content.

This cycle should take between 2-5 minutes.

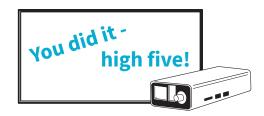

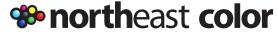

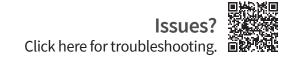